# **LICEO SCIENTIFICO DI STATO " G. BATTAGLINI"**

*Liceo Scientifico Tradizionale – Liceo Scientifico Quadriennale Liceo Scientifico Opzione Scienze Applicate – Liceo TRED*

74123 - TARANTO - Corso Umberto I, n.106

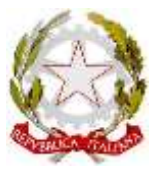

Codice Fiscale: 80011710730 - Codice Meccanografico: TAPS03000T - Cambridge International School: IT959 http://www.battaglini.edu.it - e-mail[: taps03000t@istruzione.it](mailto:taps03000t@istruzione.it) PEC[: taps03000t@pec.istruzione.it](mailto:taps03000t@pec.istruzione.it)

**tel: +39 099 4532054**  Prot. 0008005 del 27/04/2023 I-4 (Uscita)

*Allegato 2*

## **REGOLAMENTO INTERNO**

# **Norme di comportamento per l'uso della piattaforma cloud nella conduzione delle attività didattiche da parte dello studente**

Nello svolgimento delle attività didattiche e formative avviate dall'istituto lo studente, anche con l'aiuto dei genitori, dovrà garantire il rispetto delle regole di seguito esposte:

## **Norme generali**

- **Rispettare gli altri utenti:** trattare gli altri con rispetto e cortesia, evitare comportamenti offensivi, provocatori o intimidatori
- **Utilizzare un linguaggio appropriato:** utilizzare un linguaggio corretto e rispettoso, evitare l'uso di parole volgari, offensive o discriminatorie.
- **Non disturbare gli altri durante le lezioni:** durante le lezioni a distanza, evitare comportamenti che possano disturbare gli altri alunni, come ad esempio interrompere continuamente il professore o fare rumore di sottofondo.
- **Non utilizzare la piattaforma per scopi non didattici:** utilizzare la piattaforma solo per scopi didattici e comunque autorizzati dal docente, evitando di utilizzarla per fini personali o non correlati al contesto scolastico.
- **Non curiosare sul lavoro di altri utenti:** quando si condividono documenti non si deve interferire, danneggiare o semplicemente curiosare sul lavoro degli altri utenti;
- **Non interagire con estranei:** evitare di interagire con estranei o sconosciuti sulla piattaforma, anche se sembrano essere altri studenti.

## **Accesso ed uso corretto alla piattaforma**

- **L'accesso alla/e piattaforma/e ed ai servizi è strettamente personale:** l'utente accetta di essere riconosciuto quale autore dei messaggi inviati dal suo account e di essere il ricevente dei messaggi spediti al suo account.
- **Sei responsabile del tuo account:** ogni studente è responsabile dell'attività che effettua tramite l'account personale. Non condividere il proprio account con altri studenti o con persone esterne all'istituto
- **Mantenere riservate le tue credenziali:** ogni studente si impegna a conservare in sicurezza e mantenere segreta la password personale di accesso alle piattaforme di didattica a distanza senza consentirne l'uso ad altre persone;
- **Utilizzare le funzionalità della piattaforma correttamente:** utilizzare le funzionalità della piattaforma solo per le finalità a cui sono destinate e rispettando i limiti di utilizzo stabiliti.
	- **Non fare spamming:** non inviare messaggi non richiesti o spamming a gli altri utenti.

**English Qualifications** 

**Liceo Scientifico con Liceo Scientifico Liceo Scientifico con Liceo Scientifico quadriennale per la transizione ecologica e Curvatura Biologico con Curvatura Progetto P-TECH digitale Economico-Giuridica BIOMEDICA** BMAT **Cambridge Assessment**<br> **Cambridge Assessment**  $ICEO$ **IELTS** Cambridge International School **Cambridge** 

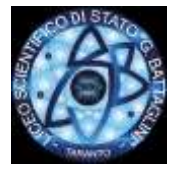

## **LICEO SCIENTIFICO DI STATO " G. BATTAGLINI"**

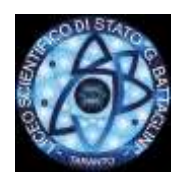

*Liceo Scientifico Tradizionale – Liceo Scientifico Quadriennale Liceo Scientifico Opzione Scienze Applicate – Liceo TRED*

74123 - TARANTO - Corso Umberto I, n.106 Codice Fiscale: 80011710730 - Codice Meccanografico: TAPS03000T - Cambridge International School: IT959 http://www.battaglini.edu.it - e-mail[: taps03000t@istruzione.it](mailto:taps03000t@istruzione.it) PEC[: taps03000t@pec.istruzione.it](mailto:taps03000t@pec.istruzione.it) **tel: +39 099 4532054** 

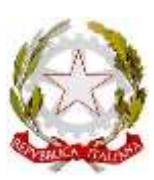

- **Non rubare l'identità di altre persone:** non rubare l'identità di altre persone, non creare profili falsi o impersonare altre persone.
- **Non copiare o plagiare:** evitare di copiare o plagiare il lavoro degli altri, sia esso un compito, un progetto o altro.
- **Non abusare della connessione internet:** evitare di abusare della connessione internet durante le lezioni, ad esempio evitando di scaricare grandi quantità di dati o di utilizzare applicazioni che potrebbero compromettere la qualità della connessione per gli altri utenti.

#### **Privacy**

- **Non divulgare informazioni personali:** non condividere informazioni personali o riservate di se stessi o di altri, come l'indirizzo di casa o il numero di telefono.
- **Non aggiungere informazioni personali nel tuo profilo:** non aggiungere informazioni personali al tuo profilo a quelle già caricate dall'amministratore (come ad esempio indirizzo di residenza, numero di telefono, email personale o foto)
- **Non utilizzare dati personali se non sono necessari:** adotta un principio di minimizzazione dei dati personali in modo che questi non siano presenti sui tuoi elaborati se non necessari.
- **Fai particolare attenzione ai dati sensibili:** il principio di minimizzazione deve essere adottato in modo particolarmente stringente e rigoroso per i dati che rivelano l'origine razziale od etnica, le convinzioni religiose, filosofiche, le opinioni politiche, l'appartenenza sindacale, relativi alla salute o alla vita sessuale (dati sensibili).
- **Non diffondere foto o filmati:** è vietato diffondere in rete o sui social le attività svolte sulla piattaforma anche in forma di foto o di riprese video o vocali;
- **Non diffondere contenuti inappropriati:** non condividere immagini, video, o altri contenuti inappropriati, offensivi o che possano ledere la privacy degli altri.

#### **Proprietà intellettuale**

● Rispetta la proprietà intellettuale, non violare i diritti d'autore e non utilizzare il lavoro o i materiali di altri senza autorizzazione

#### **Riprese dal device dello studente durante l'attività da remoto**

- La ripresa video dal *device* dello studente deve avere un angolo visuale che permetta l'inquadramento del solo studente, escludendo il più possibile la ripresa degli ambienti familiari o del luogo ove è situata la postazione.
- Lo studente deve trovarsi in un ambiente "neutro" che non presenti segni distintivi o familiari (es. fotografie, poster, oggetti personali, etc.).
- Durante il collegamento video sono da evitare il passaggio o la ripresa di altri componenti del nucleo familiare e comunque di soggetti differenti rispetto allo studente.

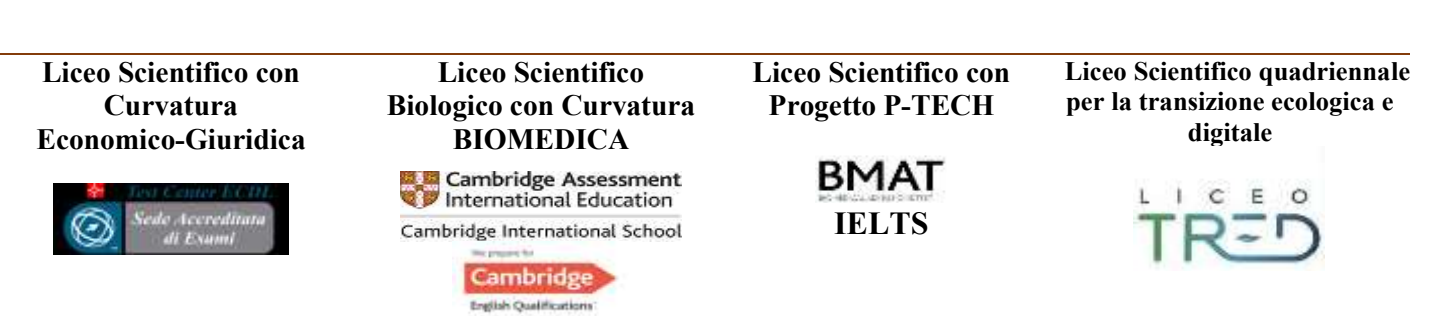

## **LICEO SCIENTIFICO DI STATO " G. BATTAGLINI"**

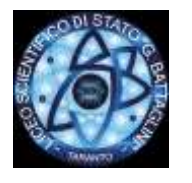

*Liceo Scientifico Tradizionale – Liceo Scientifico Quadriennale Liceo Scientifico Opzione Scienze Applicate – Liceo TRED*

74123 - TARANTO - Corso Umberto I, n.106 Codice Fiscale: 80011710730 - Codice Meccanografico: TAPS03000T - Cambridge International School: IT959 http://www.battaglini.edu.it - e-mail[: taps03000t@istruzione.it](mailto:taps03000t@istruzione.it) PEC[: taps03000t@pec.istruzione.it](mailto:taps03000t@pec.istruzione.it) **tel: +39 099 4532054** 

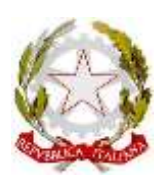

#### **Segnalazioni**

- Lo studente, anche per il tramite dei genitori deve avvisare l'Istituto nel caso in cui dovesse ricevere materiale audio, video, PPT, etc. non pertinente al percorso didattico avviato o lesivo dei diritti di qualcuno; in tale ipotesi le segnalazioni dovranno essere inviate al seguente indirizzo email: taps03000t@istruzione.it
- E' obbligatorio segnalare immediatamente l'impossibilità ad accedere al proprio account, l'eventuale smarrimento o furto delle credenziali personali o qualunque situazione che possa determinare un furto di identità.

#### **Misure di sicurezza informatica**

- Effettua costantemente gli aggiornamenti di sicurezza del sistema operativo del device che utilizzi per accedere alla piattaforma o ai servizi di didattica a distanza
- Assicurati che i software di protezione del tuo sistema operativo (Firewall, Antivirus, ecc) siano abilitati e costantemente aggiornati
- Assicurati che il device che utilizzi per accedere alla DAD sia protetto da una password di almeno 8 caratteri contenente una lettera maiuscola, un numero ed un carattere speciale
- Blocca l'accesso al sistema e/o configura la modalità di blocco automatico quando ti allontani dalla postazione di lavoro
- Non cliccare su link o allegati contenuti in email sospette
- Utilizza l'accesso a connessioni Wi-Fi adeguatamente protette

La violazione delle norme del presente regolamento può comportare provvedimenti disciplinari da parte della scuola che non precludono ulteriori interventi delle autorità competenti nel caso in cui tali comportamenti comportassero la violazione della normativa in materia di tutela del diritto d'autore (L. 633/1941 e ss. mm. e ii.) nonchè della normativa in tema di tutala dei dati personali (D. Lgs 196/2003 e ss. mm. e ii. e Regolamento UE 679/2016 – GDPR). La scuola ha adottato tutte le misure preventive atte ad evitare che gli strumenti adottati per la DAD possano essere utilizzati per atti di cyberbullismo che verranno sempre puniti con la massima severità ove rilevati.

Ricordando la responsabilità dei genitori e dei tutori previste all'art. 2048, si chiede la loro fattiva collaborazione, ove possibile e necessario, per superare eventuali difficoltà all'uso degli strumenti informatici da parte degli alunni e, sempre, per vigilare sul rispetto del presente regolamento.

> IL DIRIGENTE SCOLASTICO Dott.ssa Patrizia ARZENI

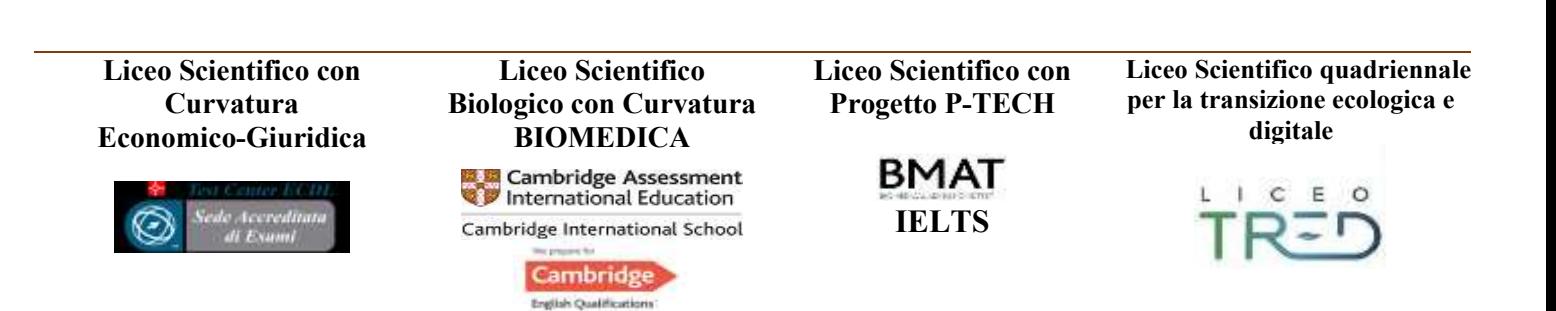